# NUMERIDANSE

Consultation pour une refonte de la plateforme et gestion de sa maintenance.

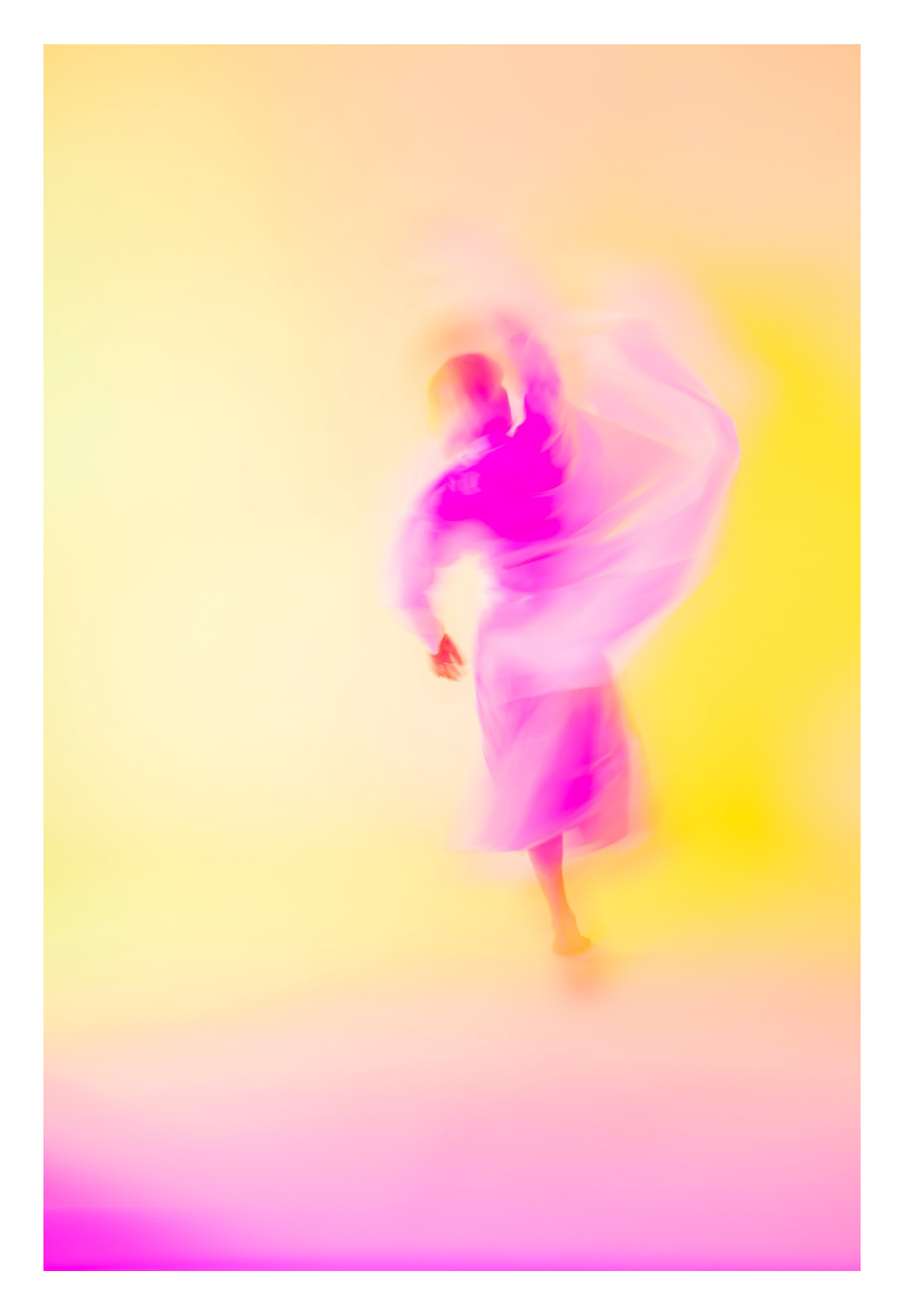

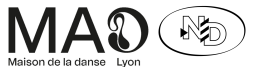

TÉL. +33 (0)4 72 78 18 18 - FAX +33 (0)4 78 75 55 66 | 8 AVENUE JEAN MERMOZ - 69008 LYON - FRANCE | maisondeladanse.com | numeridanse.tv

 $\overline{a}$ 

Depuis sa création en 2011, Numeridanse (ND) est la plateforme de référence de la danse. Numeridanse offre un accès libre à un fonds vidéo unique composé de spectacles filmés, documentaires, interviews, courts et longs métrages.

Plus de 4 800 vidéos sont disponibles sous forme d'extraits ou dans leur intégralité. Tous les genres, styles et formes de danse sont représentés.

Éléments de contexte, expériences ludiques et narratives sont disponibles pour comprendre et découvrir le monde de la danse.

Des événements sont régulièrement proposés sur la plateforme tels que la diffusion d'œuvres cinématographiques ou encore des projets participatifs.

Numeridanse est une plateforme communautaire portée par le monde de la danse. Un système contributif a été mis en place. Compagnies, artistes, institutions, ces structures internationales apportent à la plateforme leur patrimoine audiovisuel, leurs connaissances et leur expertise en faveur de l'art chorégraphique.

Les utilisateurs du site peuvent créer un compte et garder une trace de leurs consultations, grâce à un historique de recherche. Ils vont aussi pouvoir créer des playlists ; playlists qui, tout comme n'importe quel contenu du site, sont partageables par mail et sur les réseaux sociaux.

Tout le contenu de la plateforme est accessible gratuitement et le contenu textuel ainsi que les ressources pédagogiques disponibles en deux langues, français et anglais.

## *Missions attendues*

- Ø Réaliser une refonte technique et ergonomique de la plateforme
- Ø Gérer la maintenance technique de la nouvelle version de Numeridanse
- $\triangleright$  Collaborer avec le prestataire Elao pour la mise à jour d'outils et la sauvegarde des serveurs
- $\triangleright$  Répondre à des demandes d'évolution à partir de cahiers des charges élaborés par la Maison de la danse – Le Centre national de la danse

## *Mise en œuvre*

 $\overline{a}$ 

- Ø Planning : mise en ligne de la refonte souhaitée en novembre 2024
- Ø Budget technique estimé entre 70k€ HT et 80k€ HT

## *Critères d'évaluation et de sélection*

- $\triangleright$  Solutions techniques envisagées pour la refonte 30%
- $\triangleright$  Budget de la refonte technique 30%
- Ø Rétroplanning de la refonte technique 20%
- $\triangleright$  Offre de forfait de maintenance (tarif et modalités) 15%
- $\triangleright$  Capacité économiques et humaines 10%
- $\triangleright$  Références (précédents projets, direction artistique) 5%

## *Clôture de la consulta5on le dimanche 3 mars 2024*

*Contact* : Alice Poncet – responsable de projet a.poncet@maisondeladanse.com / 04 72 78 18 18

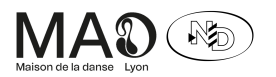

TÉL. +33 (0)4 72 78 18 18 - FAX +33 (0)4 78 75 55 66 | 8 AVENUE JEAN MERMOZ - 69008 LYON - FRANCE | maisondeladanse.com | numeridanse.tv

La Maison de la Danse est subventionnée par : la Ville de Lyon, le ministère de la Culture, la Région Auvergne-Rhône-Alpes, la Métropole de Lyor SCIC-SA - Maison de la Danse - SIRET 313 955 288 000 52 - APE 9004 Z - Numéro de TVA intracommunautaire : FR 473 139 552 88 - Numéros de licences d'entrepreneur de spectacles - 1/R-22-1137 , 2/R-22-1139 , 3/R-22-1139

## *Commanditaire : Maison de la danse*

Premier théâtre consacré à la danse en ouvrant ses portes en 1980, la Maison de la danse propose une programmation où se croisent et se confrontent les danses et les esthétiques les plus diverses. La programmation invite les chorégraphes majeurs du XXe siècle, les jeunes créateurs contemporains et fait cohabiter création et répertoire. La Maison de la danse présente chaque saison entre 30 et 40 compagnies pour environ 150 représentations. Plus de 100 000 spectateurs sont accueillis chaque saison.

## *Dates clés*

2011 : Mise en ligne de la V1 2014 : V2 – refonte graphique 2018 : V3 – refonte globale

## *Chiffres clés*

*Fréquenta5on* 920 273 sessions en 2023 (570 354 utilisateurs)

#### *Contenu*

4 859 vidéos + de 1 200 artistes référencés 105 ressources pédagogiques et ludiques (parcours, expositions virtuelles, webdocs, cabanes de la danse, jeux)

## *Partenaires*

 $\overline{a}$ 

54 contributeurs (institutions, festivals, compagnies de danse, réalisateur) 4 partenaires financiers : Maison de la danse, ministère de la Culture, Centre national de la danse, DRAC Auvergne-Rhône-Alpes

## *U5lisateurs / Persona*

3 typologies d'utilisateurs de Numeridanse

- $\triangleright$  L'amateur de danse éclairé : l'utilisateur souhaite (re)découvrir une œuvre qu'il a vu ou dont il a entendu parler.
- $\triangleright$  Le professionnel de la culture : journaliste, salarié.e d'une institution culturelle, producteur, artiste, danseur en formation, etc. L'utilisateur utilise ND comme support de médiation, comme site ressources pour alimenter un projet, pour enrichir sa culture chorégraphique, etc.

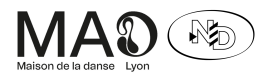

TÉL. +33 (0)4 72 78 18 18 - FAX +33 (0)4 78 75 55 66 | 8 AVENUE JEAN MERMOZ - 69008 LYON - FRANCE | maisondeladanse.com | numeridanse.tv

La Maison de la Danse est subventionnée par : la Ville de Lyon, le ministère de la Culture, la Région Auvergne-Rhône-Alpes, la Métropole de Lyor SCIC-SA - Maison de la Danse - SIRET 313 955 288 000 52 - APE 9004 Z - Numero de TVA intracommunautaire : FR 473 139 552 88 - Numeros de licences d'entrepreneur de spectacles - 1/R-22-1137 , 2/R-22-1138 , 3/R-22-1139  $\triangleright$  Le monde de l'éducation : enseignant, formateur, pédagogue, etc. L'utilisateur utilise ND comme outil pour alimenter un discours, préparer un cours, comme support de médiation et comme site ressource.

## *Trafic de la plateforme*

920 273 sessions en 2023 (570 354 utilisateurs) 59% France 8% Etats-Unis 3% Allemagne 2,5% Royaume-Uni 2% Belgique

55% mobile 42% ordinateur  $2.41\%$  tablette

Taux de rebond : 11,46% Pages / sessions : 2,16 Durée moyenne des sessions : 4'21 min

## *Spécificités techniques actuelles*

- Ø *Plateforme bilingue français-anglais*
- Ø *CMS*

Le système de gestion de contenu libre et open-source DRUPAL a été choisi pour développer la plateforme.

## Ø *Moteur de recherche*

Un moteur de recherche Solr permet une recherche simple et fluide dans la base de données vidéo. Il repose sur une indexation fine des contenus, fonctionne avec un système de filtres et donne également la possibilité d'opérer une recherche avancée.

Les résultats de recherche peuvent être présentés sous forme de vignette ou en carte avec des résultats géolocalisés. L'utilisateur se voit proposer des suggestions de contenus en fonction de son historique de navigation.

L'utilisateur peut créer des playlists et les partager.

## Ø *Back office*

 $\overline{a}$ 

Les contributeurs gèrent eux-mêmes leurs contenus. Une interface aux couleurs de la plateforme a été développée. Elle permet également à la Maison de la danse de gérer les comptes contributeurs, utilisateurs et de gérer les contenus. Cette interface a été développée en javascript React / redux. Des outils de gestion documentaire ont été mis en place afin de

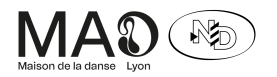

TÉL. +33 (0)4 72 78 18 18 - FAX +33 (0)4 78 75 55 66 | 8 AVENUE JEAN MERMOZ - 69008 LYON - FRANCE | maisondeladanse.com | numeridanse.tv

La Maison de la Danse est subventionnée par : la Ville de Lyon, le ministère de la Culture, la Région Auvergne-Rhône-Alpes, la Métropole de Lyor SCIC-SA - Maison de la Danse - SIRET 313 955 288 000 52 - APE 9004 Z - Numero de TVA intracommunautaire : FR 473 139 552 88 - Numeros de licences d'entrepreneur de spectacles - 1/R-22-1137 , 2/R-22-1138 , 3/R-22-1139 faciliter le nettoyage de la base de données vidéo et textuelle.

## Ø *Modules de jeu*

Des modules de jeu ont été développé et sont disponibles dans l'espace Tadaam ! de la plateforme. Ils reposent sur un Javascript "vanilla".

#### Ø *Player et hébergement vidéo*

La solution VIMEO a été choisie pour l'hébergement de la base de données vidéo ainsi que sa diffusion.

Un player volant a été développé pour faciliter l'expérience de lecture.

Un player enrichi a également été développé pour diffuser le contenu des playlists, parcours et webdoc et mettre en avant d'autres typologies de médias (texte, pdf, son, autres vidéos) en parallèle de la lecture de la vidéo.

Tout ce qui est sur le site est dans le "front" (même les jeux). Il s'agit d'un mix de Drupal pour le theming, de CSS pour le style et de Javascript "classique" pour l'interactivité (player, slider, interactif etc.)

#### Ø *Hébergement de la plateforme*

La plateforme est hébergée par OVH et les serveurs sont gérés par la société lyonnaise Elao.

#### Ø *Nom de domaine*

Le nom de domaine Numeridanse.tv et ses déclinaisons est géré par l'agence 33 degrés. Noms de domaine gérés par 33 degrés :

numeridanse.tv numeridanse.fr numeridanse.eu numeridanse.org numeridanse.net

 $\overline{a}$ 

TÉL. +33 (0)4 72 78 18 18 - FAX +33 (0)4 78 75 55 66 | 8 AVENUE JEAN MERMOZ - 69008 LYON - FRANCE | maisondeladanse.com | numeridanse.tv

La Maison de la Danse est subventionnée par : la Ville de Lyon, le ministère de la Culture, la Région Auvergne-Rhône-Alpes, la Métropole de Lyor SCIC-SA - Maison de la Danse - SIRE 313 855 288 000 52 - APE 9004 Z-Numéro de TVA intracommunataire : FR 473 139 552 88 - Numéros de licences d'entrepreneur de spectacles - VR-22-1137, 2/R-22-1138, 3/R-22-1139, 3/R-22-1139

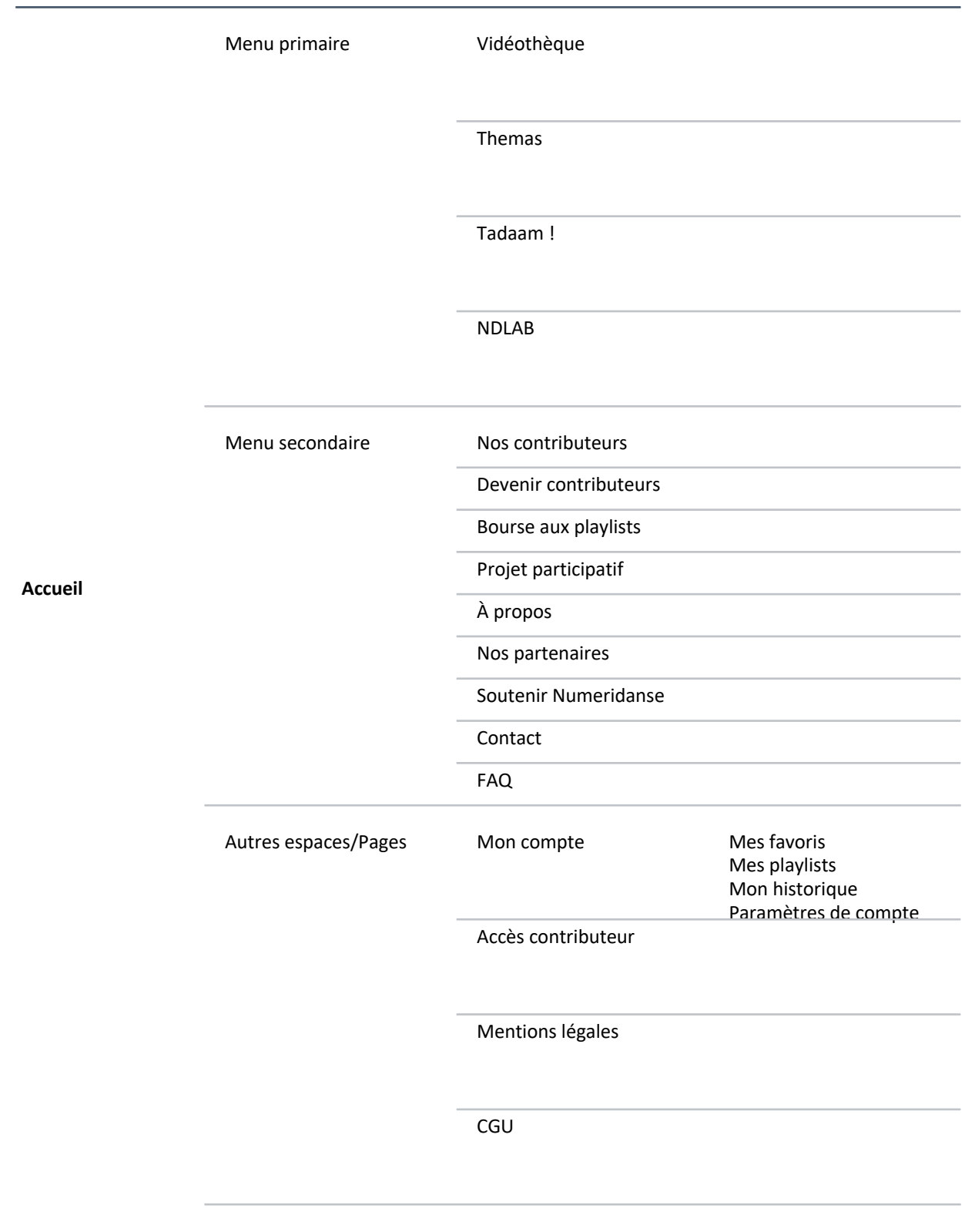

# *Arborescence simplifiée de la plateforme (arborescence fonc5onnelle annexée)*

**MA**& **NO** 

TÉL. +33 (0)4 72 78 18 18 - FAX +33 (0)4 78 75 55 66 | 8 AVENUE JEAN MERMOZ - 69008 LYON - FRANCE | maisondeladanse.com | numeridanse.tv

 $\overline{a}$ 

## **Nos objectifs**

- Ø Réaffirmer l'identité de la plateforme en conservant uniquement les espaces et outils qui sont au cœur du projet.
- $\triangleright$  Simplifier la navigation sur la plateforme
- $\triangleright$  Répondre davantage aux usages actuels du web

## *Spécificités techniques à conserver*

- Ø *Plateforme bilingue français-anglais*
- Ø *Player et hébergement vidéo VIMEO*
- Ø *Hébergement de la plateforme chez OVH*

## *Spécificités techniques à faire évoluer*

- $\triangleright$  Questionner l'environnement technique actuel et imaginer un changement de CMS
- $\triangleright$  Changer de nom de domaine pour .com, .eu. ou .org
- $\triangleright$  Identification des utilisateurs pour avoir accès au contenu de ND
- Ø Intégration d'une solution CRM pour une meilleure connaissance de nos utilisateurs, l'envoi de newsletters et le développement d'une navigation personnalisée
- Ø Une interopérabilité de la plateforme avec le futur double numérique du Centre national de la danse est à anticiper. Prévoir une API REST qui permette la récupération de toutes les ressources de la plateforme sous forme de données JSON structurées.

## *Évolu5ons de l'arborescence du site et des fonc5onnalités imaginées*

- Ø Revoir l'arborescence de la plateforme en la simplifiant
- Ø *Pages à créer*
- Développer un espace évènementiel Espace dédié à la diffusion en exclusivité et pour un temps déterminé de contenus sur la plateforme.
- Ø *Pages à supprimer*

 $\overline{a}$ 

- Tadaam ! [suppression des terrains de jeu, intégration des vidéos des cabanes de la danse à la vidéothèque, migration de l'accès de Data-danse dans un autre espace]
- NDLAB [suppression de l'espace et de ses contenus]
- Projet participatif [suppression de l'espace et ses des contenus]
- Bourse aux playlists [Migration des contenus dans la vidéothèque]

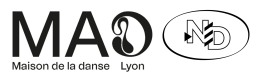

TÉL. +33 (0)4 72 78 18 18 - FAX +33 (0)4 78 75 55 66 | 8 AVENUE JEAN MERMOZ - 69008 LYON - FRANCE | maisondeladanse.com | numeridanse.tv

La Maison de la Danse est subventionnée par : la Ville de Lyon, le ministère de la Culture, la Région Auvergne-Rhône-Alpes, la Métropole de Lyor SCIC-SA - Maison de la Danse - SIRET 313 955 288 000 52 - APE 9004 Z - Numéro de TVA intracommunautaire : FR 473 139 552 88 - Numéros de licences d'entrepreneur de spectacles - 1/R-22-1137 , 2/R-22-1139 , 3/R-22-1139

- Ø *Outils et fonctionnalités à créer*
- Vidéothèque :

 $\overline{a}$ 

- o Proposer en résultat de recherche les contenus de l'espace Themas et les playlists publiques (préalablement validées par l'administrateur de la plateforme)
- o Ajouter une catégorie « Épreuves de danse » et « Danses en amateur et répertoire »
- Ø *Outils et fonctionnalités à supprimer*
- Back office dédié aux administrateurs et contributeurs de la plateforme (utiliser le back office du CMS)
- Player enrichi pour les webdocs

Un cahier des charges plus détaillé sera produit et livré à l'agence retenue.

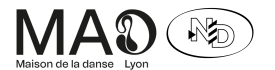

TÉL. +33 (0)4 72 78 18 18 - FAX +33 (0)4 78 75 55 66 | 8 AVENUE JEAN MERMOZ - 69008 LYON - FRANCE | maisondeladanse.com | numeridanse.tv

# ANNEXE Arborescence fonctionnelle

Menu

- Menu niveau 1 Principal
	- Accueil
	- Vidéothèque
	- Thémas
	- Tadaam
	- ND Lab
- Menu niveau 2 Communauté
	- Nos contributeurs
	- Bourse aux playlists
	- o Projet participatif
- Menu niveau 3 Pied de page et burger
	- À propos
	- Nos partenaires
	- Soutenir Numeridanse
	- Contact
	- FAQ

#### Header

- Compte
	- Connexion
	- o Création
	- Mes favoris
	- Mes playlists
	- Mon historique
	- Paramètres de compte
	- Déconnexion
- Langues
	- Français
	- Anglais
- Logo

 $\overline{a}$ 

- Menu niveau 1 Principal
	- Vidéothèque
	- Thémas
	- Tadaam
	- ND Lab

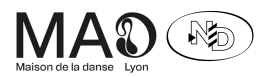

TÉL. +33 (0)4 72 78 18 18 - FAX +33 (0)4 78 75 55 66 | 8 AVENUE JEAN MERMOZ - 69008 LYON - FRANCE | maisondeladanse.com | numeridanse.tv

- Recherche
	- Champ texte libre
	- Liens tags/univers

#### Footer

- Menu informations pratiques
	- À propos
	- Nous soutenir
	- Nos partenaires
	- Contact
	- FAQ
	- Accès contributeur
- Réseaux sociaux
	- Facebook
	- Instagram
- Newsletter
	- Formulaire d'inscripRon *(ajax)*
- **•** Menu informations légales
	- o Mentions légales
	- o Condition générales d'utilisations
- Partenaires
	- Logos *(file + url + text)*
- Copyright
- Chatbot
	- Votre avis nous intéresse
	- Lien mailto

## Accueil

 $\overline{a}$ 

- Mises en avant
	- Administrables sur admin.numeridanse.tv
	- Item de carrousel
		- Choix de la langue *(radio)*
		- Titre *(text)*
		- Image *(file)*
		- Description *(rich text)*
		- Id de vidéo *(slug)*
		- Lien de la ressource *(url)*
		- Icône *(select)*
		- Publié sur la home *(toggle)*

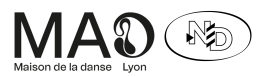

TÉL. +33 (0)4 72 78 18 18 - FAX +33 (0)4 78 75 55 66 | 8 AVENUE JEAN MERMOZ - 69008 LYON - FRANCE | maisondeladanse.com | numeridanse.tv

- Les vidéos du moment
	- Remontée de vidéos
- Themas
	- Remontée de themas
- Playlists à l'honneur
	- Administrables sur admin.numeridanse.tv
	- Remontée de playlists
- ND Lab
	- Remontée d'un ND Lab
- Contributeurs
	- Mise en avant de la rubrique Contributeurs
- Souscrire à la newsletter
	- Bloc avec champ email
- Soutenez-nous
	- Mise en avant de la page Soutenez-nous
- Pre-footer
	- $\circ$  Contenu statique *(text + media)*

## Vidéothèque

 $\dddot{\mathbb{L}}$  La vidéothèque est un projet séparé de Drupal.

- $\degree$  Les sources sont partagées avec l'administration en React.
	- Résultats
		- Nombre de résultats
		- o Options
			- Nombre d'éléments par pages *(select)*
			- Tri par (pertinence, titre, date) *(select)*
			- Affichage de la carte *(toggle)*
		- Liste
			- Cartes vidéo
		- PaginaRon
	- Suggestions de vidéos
		- Titre
		- Liste (carrousel)
			- Cartes vidéo
			- Générée par un algorithme
	- Suggestions de Themas
		- Titre
		- Liste

 $\overline{a}$ 

■ Cartes Themas

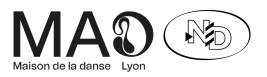

TÉL. +33 (0)4 72 78 18 18 - FAX +33 (0)4 78 75 55 66 | 8 AVENUE JEAN MERMOZ - 69008 LYON - FRANCE | maisondeladanse.com | numeridanse.tv

- Formulaire
	- Recherche libre *(text)*
	- Univers *(links)*
		- Semi-administrable (références en dur dans React)
		- Liste dans Drupal

○ Aide

- Popup *(text)*
- Index
	- Liste de liens :
		- Titres
		- Auteurs
		- Structures
		- CollecRons
- Filtres
	- Format *(select single)*
	- Typologie de ressource *(select multiple / inclusif)*
	- Chronologique *(select single)*
	- Géographique *(search filter + select multiple / inclusif)*
	- Contributeurs *(select multiple + search filter / inclusif)*
- Carte
	- Rechercher quand je déplace la carte *(toggle)*
	- Drag
	- Zoom
	- Loader

#### Carte vidéo

- Miniature
- Durée de la vidéo
- Lien
- Titre
- Auteur (optionnel)
- Chorégraphe (optionnel)
- Actions

#### Carte Themas

- Miniature
- Titre

 $\overline{a}$ 

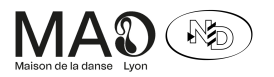

TÉL. +33 (0)4 72 78 18 18 - FAX +33 (0)4 78 75 55 66 | 8 AVENUE JEAN MERMOZ - 69008 LYON - FRANCE | maisondeladanse.com | numeridanse.tv

- Catégorie (exposition virtuelle, parcours, webdoc)
- Icône de catégorie
- Lien (non fonctionnel)
- Auteur
- Contributeur invité (optionnel)

Carte Playlist

- Miniature
- Titre
- Auteur
- Au survol :
	- Nombre de vidéos
	- Durée totale

Fiche Vidéo - Front

- Retour à la recherche
	- Conserve les paramètres d'URL
- Vidéo
- Player vimeo
- Actions
- Ajouter aux playlists
- Partager
- Ajouter aux favoris
- Popup playlist
- Nouvelle playlist
	- Titre *(text)*
	- Description *(textarea)*
	- Statut *(radio)*
		- Privé
		- Public
	- Créer *(submit)*
- Ajout à une playlist existante
	- Liste déroulante
	- Ajout au clic + Message de confirmation
- Popup partage

 $\overline{a}$ 

- Réseaux sociaux
	- Facebook
	- Twitter
- Adresse URL
	- Copie au clic

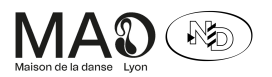

TÉL. +33 (0)4 72 78 18 18 - FAX +33 (0)4 78 75 55 66 | 8 AVENUE JEAN MERMOZ - 69008 LYON - FRANCE | maisondeladanse.com | numeridanse.tv

- Par mail
	- Input d'email *(text email)*
	- Submit *(submit)*
	- Génère un lien mailto
- Fil d'arianne
- Sommaire / Table des matières
	- o Liens ancres vers les articles
- Header
- Liste des infos principales
- Articles (contenus riches)

## $O$  Liste des articles détaillés (titre + contenu riche)

- Suggestions de vidéos
- Suggestions de Themas

BO Contributeur - Mes vidéos

- Recherche
	- Recherche par Rtre *(text)*
	- Filtres
		- Univers sélectionné(s) *(select multiple + search)*
		- Mes contributeur(s) invité(s) *(select multiple + search)*
- Liste

 $\overline{a}$ 

- Nombre de résultats
- Tableau de vidéos
	- Titre
	- Tags associés
	- Nombre de vue
	- État
	- Collections
	- Déposée le
	- Date de la vidéo
	- Date de création
	- Déposée par
	- Date de modification
	- Moisson
	- Durée
	- OLD media ID
	- Consulter les articles liés...
	- Boutons d'actions
		- Éditer
		- Partager

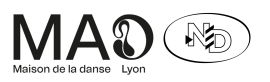

TÉL. +33 (0)4 72 78 18 18 - FAX +33 (0)4 78 75 55 66 | 8 AVENUE JEAN MERMOZ - 69008 LYON - FRANCE | maisondeladanse.com | numeridanse.tv

- Supprimer
- Popup partager
	- Aperçu de la vidéo
	- Langue
	- Lien privé (vidéo) *(text)*
	- Lien privé (vidéo + infos) *(text)*
	- Lien privé Vimeo *(text)*
	- Mot de passe *(text)*
	- Code embed
		- Taille responsive ou fixe *(radio)*
		- Si fixe :
			- choix de la largeur *(number)*
			- choix de la hauteur *(number)*
		- Lecture automatique ou non *(checkbox)*
		- Code embed *(textarea)*

BO Contributeur - Créer une fiche vidéo

 $\ddot{=}$  Les fiches vidéo peuvent être créées et administrées par les utilisateurs inscrits et payants (contributeurs)

Doublement administrable : dans Drupal et dans l'admin react.

- Média vidéo
- Upload de fichier *(file mp4)*
- Infos principales
	- Titre *(text)*
	- Sous-Rtre *(text)*
	- Réalisateur(s) *(select multiple + search + new item)*
	- Chorégraphe(s) *(select multiple + search + new item)*
	- Collaborateur arRsRque *(select multiple + search + new item)*
	- Structure *(select multiple + search + new item)*
	- Producteur vidéo *(text)*
	- Contributeur *(select single + search)*
	- CollecRon(s) *(select multiple + search)*

Ressources

 $\overline{a}$ 

- Type de ressource *(select single + search)*
	- Semi-administrable (références en dur dans React)
	- Listing Drupal

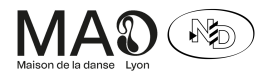

TÉL. +33 (0)4 72 78 18 18 - FAX +33 (0)4 78 75 55 66 | 8 AVENUE JEAN MERMOZ - 69008 LYON - FRANCE | maisondeladanse.com | numeridanse.tv

- Ceke vidéo fait référence à l'oeuvre chorégraphique *(select single + search + new item)*
- Intégral/Extrait *(radio)*
	- Ressource intégrale
	- Extrait
- Année de la créaRon de la ressource vidéo *(number)*
- Année de créaRon de l'œuvre chorégraphique *(number)*
- Lieu de créaRon de la ressource vidéo *(number)*
	- Pays *(select single + search)*
	- Ville *(select single + search)*
- Lieu de créaRon de l'œuvre chorégraphique *(number)*
	- Pays *(select single + search)*
	- Ville *(select single + search)*
- Langue de la ressource vidéo *(select single)*
- Catalogue
- Type de danse de la vidéo *(select multiple + search)*
- Exemplaire présent dans les vidéothèques *(checkboxes)*
	- Œuvre intégrale disponible à la Maison de la Danse de Lyon
	- Œuvre intégrale disponible au Centre National de la Danse de Pantin
- Présent dans la vidéothèque du site *(toggle)*
- Nudité violence pouvant heurté*(toggle)*
- Droits relaRfs au contenu *(text)*
- Commentaires *(rich text)*
- Moisson *(toggle)*
- Sujets (tags)

 $\overline{a}$ 

- Mots-clefs *(select multiple + new item + search)*
- Articles (contenus riches)
	- Types de contenus
		- Oeuvre vidéo *(single content)*
		- Oeuvre chorégraphique *(multiple content)*
		- Chorégraphe *(multiple content)*
		- Réalisateur *(multiple content)*
		- Collaborateur artistique *(multiple content)*
		- Structure *(multiple content)*
		- En savoir plus *(multiple content)*
		- Générique *(multiple content)*

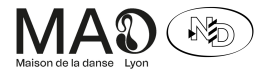

TÉL. +33 (0)4 72 78 18 18 - FAX +33 (0)4 78 75 55 66 | 8 AVENUE JEAN MERMOZ - 69008 LYON - FRANCE | maisondeladanse.com | numeridanse.tv

La Maison de la Danse est subventionnée par : la Ville de Lyon, le ministère de la Culture, la Région Auvergne-Rhône-Alpes, la Métropole de Lyor SCIC-SA - Maison de la Danse - SIRET 313 955 288 000 52 - APE 9004 Z - Numero de TVA intracommunautaire : FR 473 139 552 88 - Numeros de licences d'entrepreneur de spectacles - 1/R-22-1137 , 2/R-22-1138 , 3/R-22-1139

- Lier un arRcle existant
	- Recherche
	- Liste
	- Apercu
	- Bouton de validation *(submit)*
- o Rédiger un nouvel article
	- Type d'article *(select single selected)*
	- Titre de l'article *(text)*
	- Langue de l'article *(text read-only)*
	- Contenu *(rich text)*
	- Validation *(submit)*
- Aperçu du contenu lié
	- Édition
	- Suppression
- **•** Traduction (contenus riches)
	- Se référer à ArRcles
- Publication
- Statut *(select single)*
	- bloqué
	- brouillon
	- soumis
	- privé
	- publique

## Themas

 $\overline{a}$ 

- À propos
	- Contenu riche *(rich text)*
- Pictogrammes
	- Icônes *(file)*
	- Contenu riche *(rich text)*
- Portraits
	- Slider
		- Ressource associée *(link)*
		- Titre *(text)*
		- Contenu riche *(rich text)*
		- 2 images :
			- Media *(file)*
			- Texte alternaRf *(text)*

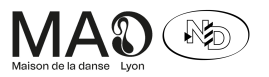

TÉL. +33 (0)4 72 78 18 18 - FAX +33 (0)4 78 75 55 66 | 8 AVENUE JEAN MERMOZ - 69008 LYON - FRANCE | maisondeladanse.com | numeridanse.tv

- Tentatives d'approche des grands courants de la danse
	- Slider
		- Ressource associée *(link)*
		- Titre *(text)*
		- Contenu riche *(rich text)*
		- 2 images :
			- Media *(file)*
			- Texte alternaRf *(text)*
- Toutes les ressources
	- Filtres par type
		- Ces types sont des nodes, pas des catégories. Ce n'est pas administrable.
			- Exposition virtuelle
			- Parcours
			- Webdoc
	- Filtres par thème
	- Tri par :
		- Ordre chronologique
		- Ordre alphabétique
	- Ordre :
		- Croissant
		- Décroissant
	- Liste de cartes Themas
		- Pagination

Themas- Global

 $\overline{a}$ 

Les contenus Themas sont créés par l'administrateur du site

Themas - Administration - Listes

- Recherche
	- Recherche par Rtre *(text)*
	- Filtres
		- Thématiques *(select multiple + search)*
		- Mes contributeur(s) invité(s) *(select multiple + search)*
	- Tri par
		- Statut de publication
		- Ordre alphabétique
		- Date de mise à jour

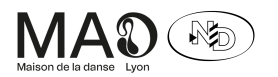

TÉL. +33 (0)4 72 78 18 18 - FAX +33 (0)4 78 75 55 66 | 8 AVENUE JEAN MERMOZ - 69008 LYON - FRANCE | maisondeladanse.com | numeridanse.tv

- Liste
	- Grille de cartes
		- Image
		- **Titre**
		- Date de mise à jour
		- Boutons d'actions
			- Éditer
			- Supprimer
	- PaginaRon
	- Nombre de résultats par page

Themas - Administration - Exposition virtuelle

- Choix du template
	- o Template vertical
	- Template horizontal
		- Preview
		- Titre
		- Voir ce template dans un onglet dédié
		- Choisir ce template
- Renseigner
	- SélecRon de la famille *(checkboxes)*
		- $\degree$  Famille = Thématiques, attention au nommage
- Éditer
	- o Bloc d'introduction de l'exposition
		- Image *(file)*
		- Titre *(text)*
		- Contributeur *(select single + search)*
		- Introduction *(rich text)* 
			- $\ddot{\psi}$ Utilisé uniquement pour le format carte/l'aperçu
	- Chapitre
		- Image *(file)*
		- Titre *(text)*
		- Sous-titre *(text)*
		- Introduction *(rich text)*
	- Photo

 $\overline{a}$ 

- Galerie d'image *(file \* 6)*
- Titre *(text)*
- Légende *(rich text)*

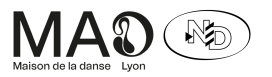

TÉL. +33 (0)4 72 78 18 18 - FAX +33 (0)4 78 75 55 66 | 8 AVENUE JEAN MERMOZ - 69008 LYON - FRANCE | maisondeladanse.com | numeridanse.tv

- Vidéo
	- Bouton d'ouverture de pop-up
	- Pop-up de sélection de vidéo
		- Recherche par titre *(text)*
		- Listing cliquable
		- Preview
		- Bouton de validation *(button)*
	- Si déjà ajoutée : Bouton de suppression de la vidéo
- Texte libre
	- Contenu *(rich text)*
- Texte exergue
	- Contenu *(rich text)*
- HTML
	- Utilisé pour des embeds
		- Titre *(text)*
		- Légende *(rich text)*
		- HTML *(textarea)*
- Traduire
	- Se référer à Éditer
- Publication
	- Statut *(select single)*
		- bloqué
		- brouillon
		- soumis
		- privé
		- publique

Themas - Administration - Parcours

● Vidéo

 $\overline{a}$ 

- Bouton d'ouverture de pop-up
- o Pop-up de sélection de vidéo
	- Recherche par titre *(text)*
	- Listing cliquable
	- Preview
	- Bouton de validation *(button)*
- Renseigner mon parcours 1 sur 2
	- SélecRon de la thémaRque *(checkboxes)*
	- Titre *(text)*
	- Sous-Rtre *(text)*

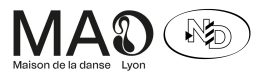

TÉL. +33 (0)4 72 78 18 18 - FAX +33 (0)4 78 75 55 66 | 8 AVENUE JEAN MERMOZ - 69008 LYON - FRANCE | maisondeladanse.com | numeridanse.tv

- Visuel d'aperçu *(file)*
- $o$  Description du parcours *(rich text)*
- Producteur vidéo *(text)*
- Mots-clefs *(select multiple + search)*
- Renseigner mon parcours 2 sur 2
	- IntroducRon *(rich text)*
	- DescripRon *(rich text)*
	- Aller plus loin *(rich text)*
	- Crédits *(rich text)*
	- Plus *(rich text)*
	- $o$  Description du parcours *(rich text)*
	- Auteur
		- Lier un article existant
			- Recherche
			- Liste
			- Aperçu
			- Bouton de validation *(submit)*
		- Rédiger un nouvel article
			- Type d'arRcle *(select single selected)*
			- Titre de l'arRcle *(text)*
			- Langue de l'arRcle *(text read-only)*
			- Contenu *(rich text)*
			- ValidaRon *(submit)*
		- Aperçu du contenu lié
			- Édition
			- Suppression
	- Documents x3
		- Fichier *(file)*
		- Titre *(text)*
- Éditer

 $\overline{a}$ 

- Player vidéo
	- Fichier vidéo issu de Vimeo
	- Player custom
- Timeline
	- Liste de marqueurs draggables
- Timecode/durée vidéo
- Ajouter une source au parcours *(button)*
- Liste de blocs vidéos

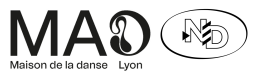

TÉL. +33 (0)4 72 78 18 18 - FAX +33 (0)4 78 75 55 66 | 8 AVENUE JEAN MERMOZ - 69008 LYON - FRANCE | maisondeladanse.com | numeridanse.tv

- Indication du timecode *(text)*
- Supprimer le bloc *(button)*
- Ouvrir/Refermer le bloc *(button)*
- Bouton d'ouverture de pop-up
- Pop-up de sélection de vidéo
	- Recherche par titre *(text)*
	- Listing cliquable
	- Preview
	- Bouton de validation *(button)*
- Si déjà ajoutée : Bouton de suppression de la vidéo *(button)*
- Bouton d'aperçu *(button)*
- Bouton d'enregistrement *(button)*
- Traduire
	- Se référer à Renseigner mon parcours 1 sur 2
	- Se référer à Éditer
- Publier
	- Statut *(select single)*
		- bloqué
		- brouillon
		- soumis
		- privé
		- publique

Themas- Administration - Webdoc

● Vidéo

 $\overline{a}$ 

- Bouton d'ouverture de pop-up
- o Pop-up de sélection de vidéo
	- Recherche par titre *(text)*
	- Listing cliquable
	- Preview
	- Bouton de validation *(button)*
- Renseigner mon parcours 1 sur 2
	- SélecRon de la thémaRque *(checkboxes)*
	- Titre *(text)*
	- Sous-Rtre *(text)*
	- Visuel d'aperçu *(file)*
	- DescripRon du parcours *(rich text)*

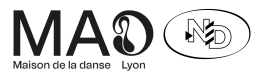

TÉL. +33 (0)4 72 78 18 18 - FAX +33 (0)4 78 75 55 66 | 8 AVENUE JEAN MERMOZ - 69008 LYON - FRANCE | maisondeladanse.com | numeridanse.tv

- Producteur vidéo *(text)*
- Auteur *(text)*
- Mots-clefs *(select multiple + search)*
- Renseigner mon parcours 2 sur 2
	- IntroducRon *(rich text)*
	- Aller plus loin *(rich text)*
	- Crédits *(rich text)*
- Éditer
	- Player vidéo
		- Fichier vidéo issu de Vimeo
		- Player custom
	- Timeline
		- Liste de marqueurs draggables
	- Timecode/durée vidéo
	- Ajouter une source au parcours *(button)*
		- Commun à tous les blocs
			- Indication du timecode *(text)*
			- Supprimer le bloc *(button)*
			- Ouvrir/Refermer le bloc *(button)*
		- Bloc texte libre
			- Contenu *(rich text)*
		- Bloc photo(s)
			- Galerie d'image *(file \* 6)*
			- Titre *(text)*
			- Légende *(rich text)*
		- Bloc vidéo
			- Bouton d'ouverture de pop-up
			- Pop-up de sélection de vidéo
				- Recherche par Rtre *(text)*
				- o Listing cliquable
				- Preview
				- Bouton de validaRon *(button)*
			- Si déjà ajoutée : Bouton de suppression de la vidéo *(button)*
		- Bloc extrait sonore
			- Fichier *(file mp3)*
			- Titre *(text)*
			- **•** Description *(rich text)*
		- Bloc lien externe

 $\overline{a}$ 

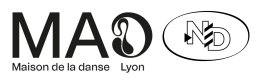

TÉL. +33 (0)4 72 78 18 18 - FAX +33 (0)4 78 75 55 66 | 8 AVENUE JEAN MERMOZ - 69008 LYON - FRANCE | maisondeladanse.com | numeridanse.tv

- Titre *(text)*
- Sous-Rtre *(text)*
- Lien *(url)*
- Description *(rich text)*

■

- Bouton d'aperçu *(button)*
- Bouton d'enregistrement *(button)*
- Traduire
	- Se référer à Renseigner mon parcours 1 sur 2
	- Se référer à Éditer
- Publier
	- Statut *(select single)*
		- bloqué
		- brouillon
		- soumis
		- privé
		- publique

Themas - Front - Exposition virtuelle

- Retour aux Themas
- Header
- Image
- Titre
- Image contributeur
- Nom contributeur
- Fil d'arianne
- ✨ Le lien Expositions est à faire pointer vers la rubrique

Expositions virtuelles de la page Themas

- Sommaire / Table des matières
	- o Liens ancres vers les articles
	- Partager
- Articles (contenus riches)
	- Liste des contenus

Themas - Front - Parcours

- Retour aux Themas
- Header

 $\overline{a}$ 

- Vidéo principale
- Liste de vidéos sources

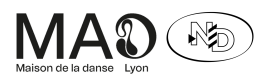

TÉL. +33 (0)4 72 78 18 18 - FAX +33 (0)4 78 75 55 66 | 8 AVENUE JEAN MERMOZ - 69008 LYON - FRANCE | maisondeladanse.com | numeridanse.tv

- Player
- Titre
- Metas
- Toggle pour agrandir/réduire
- Fil d'arianne

## ○ de la page Themas

- Sommaire / Table des matières
	- o Liens ancres vers les articles
	- Partager
	- Bouton documents
		- Pop-up
			- Liste de liens
- **•** Introduction

○ Titre

- Données issues du média Vidéo :
	- Image + Nom contributeur
	- Année
	- Réalisateur
	- Chorégraphe(s)
	- Auteur
- Langues
	- Français
	- Anglais
- Articles (contenus riches)
	- Liste des contenus

Themas- Front- Webdoc

- Retour aux Themas
- Header

 $\overline{a}$ 

- Vidéo principale
- o Description d'un webdoc
- o Toggle de la description
- Extrait de contenu
	- Mis à jour en fonction du timecode de la vidéo
	- Icône
	- Type
	- Timecode
	- Vignette si image ou vidéo
	- Titre
	- Lien ancre vers le détail

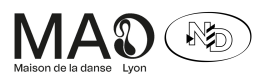

TÉL. +33 (0)4 72 78 18 18 - FAX +33 (0)4 78 75 55 66 | 8 AVENUE JEAN MERMOZ - 69008 LYON - FRANCE | maisondeladanse.com | numeridanse.tv

- Timeline des contenus
	- Player
	- Titre
	- Metas
	- Toggle pour agrandir/réduire
- Fil d'arianne
- ✨ Le lien Webdocs est à faire pointer vers la rubrique Webdocs

# de la page Themas

- Sommaire / Table des matières
	- Liens ancres vers les contenus
	- Partager
- Introduction
- Titre
- Données issues du média Vidéo : Image + Nom contributeur
- Langues
	- Français
	- Anglais
- Articles (contenus riches)
	- Liste des contenus

# Tadaam !

- Header
	- Visuel Tadaam
		- Issu d'un carrousel spécifique Tadaam. En dur dans le thème :
		- */web/themes/custom/num/templates/node/node--page-*
		- *tadaam.html.twig*

*/web/themes/custom/num/templates/partials/carousel.htm*

- *l.twig*
- IntroducRon *(rich text)*
- Filtre par thématique
	- Apprendre (ressources)
	- Danser (vidéo)
	- Jouer (jeu vidéo)
- Liste des Tadaam
	- Image
	- Icône
	- Titre

 $\overline{a}$ 

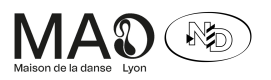

TÉL. +33 (0)4 72 78 18 18 - FAX +33 (0)4 78 75 55 66 | 8 AVENUE JEAN MERMOZ - 69008 LYON - FRANCE | maisondeladanse.com | numeridanse.tv

○ En savoir plus

✨ À repenser

- Titre
- Catégorie
- Auteur
- Description
- Bouton découvrir

Tadaam !- Détail

Est-ce à conserver ? Quelle audience ?

- Ressources
	- Data Danse
	- Aller plus loin

✨ À traiter différemment

- Vidéo
	- Retour
	- Titre
	- o Description
	- Vidéo issue de Vimeo
- Jeu vidéo
	- Intro
	- Saisie du nom
	- Types de jeux :
		- Monte le son (associer un des 4 extraits audio à la vidéo)
		- Farfouille (identifier des éléments dans la vidéo)
		- Méli-mélo (remettre les 4 extraits dans l'ordre)
		- Ça gigote (identifier les bons mouvements de danse dans la vidéo)
	- Résultats
	- Épilogue
	- Retour à la page Tadaam!

ND Lab

- $\degree$  Page partiellement administrable depuis Drupal, page ND Lab
- Contenus administrables depuis Drupal. Type de contenus "Aime"
- Visuel d'intro
- Description
- Filtres

 $\overline{a}$ 

- AdaptaRon
- En coulisses

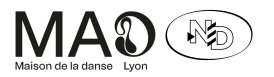

TÉL. +33 (0)4 72 78 18 18 - FAX +33 (0)4 78 75 55 66 | 8 AVENUE JEAN MERMOZ - 69008 LYON - FRANCE | maisondeladanse.com | numeridanse.tv

- o Pratique
- o Rétrospective
- Liste de contenus "Aime"
	- Le lien s'ouvre dans un nouvel onglet
		- Icône
		- Image
		- Auteur
		- Catégorie
		- o En savoir plus
			- Titre
			- Catégorie
			- Auteur
			- Description
			- Bouton découvrir

# À propos

Administrable sur Drupal

- Header
- Table des matières
- Strates de contenus
	- Titre
	- Contenu riche

## Soutenir Numeridanse

Administrable sur Drupal

- Header
- Strates de contenus
- Bloc contact

Nos partenaires

- $\degree$  Chaque partenaire est administrable sur Drupal
- $\mathbb{D}$  La page est partiellement administrable sur Drupal
- La liste des catégories est administrable sur Drupal
	- Header
	- Navigation par type de partenaires
	- Titre de catégorie
	- Partenaires associés
		- Logo
		- o Description (optionnel)

Contact

 $\overline{a}$ 

La page est administrable sur Drupal

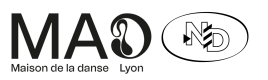

TÉL. +33 (0)4 72 78 18 18 - FAX +33 (0)4 78 75 55 66 | 8 AVENUE JEAN MERMOZ - 69008 LYON - FRANCE | maisondeladanse.com | numeridanse.tv

✨ Prévoir un formulaire de contact qualifiant

● Header

FAQ

La page est administrable sur Drupal

- Header
- Accordéon
	- $O$  Question
	- Réponse

Mentions légales

 $\square$  La page est administrable sur Drupal

- Header
- Contenu riche des mentions légales
- Crédits

 $\overline{a}$ 

Conditions générales d'utilisation

 $\mathbb{C}$  La page est administrable sur Drupal

- Header
- $\bullet$  Répéteur titres + contenu riche

Espace personnel- Global

- Header espace personnel
	- Titre
	- o Navigation
		- Mes favoris
		- Mes playlists
		- Mon historique
		- Paramètres de compte
	- Fil d'Arianne
	- o Description de la page

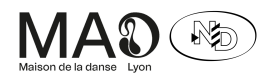

TÉL. +33 (0)4 72 78 18 18 - FAX +33 (0)4 78 75 55 66 | 8 AVENUE JEAN MERMOZ - 69008 LYON - FRANCE | maisondeladanse.com | numeridanse.tv

Espace personnel- Mes favoris

- Header espace personnel
- Titre de la page
- Listing de cartes vidéos

Espace personnel - Mes playlists

- Header espace personnel
- Bouton créer une nouvelle playlist
- Titre de la page
- $\bullet$  Listing de playlists
	- Titre
	- Bouton de partage
		- Ouvre la popup de partage
	- o Description de la playlist
	- o Actions
		- Modification de la playlist
		- Suppression de la playlist
			- Popup
				- Titre
				- Contenu textuel
				- o Bouton de confirmation (Oui)
				- Bouton de refus (Non)
		- Playlist privée/publique
			- Popup
				- Titre
				- Contenu textuel
				- o Bouton de confirmation (Oui)
				- Bouton de refus (Non)
	- Liste de cartes vidéo
	- o Pagination

Espace personnel- Modification de playlist

- Header
- Retour aux playlists
- Titre

 $\overline{a}$ 

- Description
- Bouton d'édition
	- o Transforme le titre et la description en version texte éditable
	- ✨ Ce n'est pas utile : nous sommes déjà dans une page d'édition
- Listing de vidéos
	- Cliquer/déplacer pour réorganiser

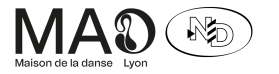

TÉL. +33 (0)4 72 78 18 18 - FAX +33 (0)4 78 75 55 66 | 8 AVENUE JEAN MERMOZ - 69008 LYON - FRANCE | maisondeladanse.com | numeridanse.tv

○ Voir la vidéo

## ○ Supprimer la vidéo de la playlist

Espace personnel- Historique

- Header espace personnel
- Bouton de téléchargement de l'historique vidéo
- Bouton de suppression de l'historique vidéo
- Listing de vidéos consultées
- Bouton de téléchargement de l'historique de recherche
- Bouton de suppression de l'historique de recherche
- Lis\*ng des recherches effectuées

Espace personnel- Paramètres de compte

- Formulaire
	- Mot de passe actuel
	- Email
	- Mot de passe
	- Confirmer le mot de passe
	- Prénom
	- Nom
	- Newsleker
	- Choisir une image
	- Transférer l'image
	- Enregistrer
	- Suppression du compte
		- Message de confirmation
		- Bouton de confirmation

Nos contributeurs

- Contributeurs
	- Liste des contributeurs
		- Image de profile
		- Titre

Devenir contributeur

La page n'est pas administrable sur Drupal - Les textes sont en dur

- Header contributeur
	- Bouton Devenir contributeur (mail)
- Offres

 $\overline{a}$ 

- Abonnements
	- Offre pro (x2)
		- Titre

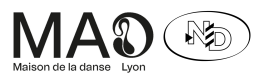

TÉL. +33 (0)4 72 78 18 18 - FAX +33 (0)4 78 75 55 66 | 8 AVENUE JEAN MERMOZ - 69008 LYON - FRANCE | maisondeladanse.com | numeridanse.tv

- Tarif
- Avantages
- $\bullet$  En savoir plus  $\rightarrow$  Popup détail
	- Titre
	- o Description
	- Avantages détaillés
- Bouton Souscrire (mail)
- o Options
	- Œuvre unique
		- Titre
		- Tarif
		- Description
		- Prestations
		- Bouton En savoir plus (mail)
	- Prestations sur-mesure
		- Titre
		- Tarif
		- Description
		- Prestations
		- Bouton En savoir plus (mail)
- Avantages
	- 4 avantages
		- Pictogramme
		- Titre
		- Bouton  $\rightarrow$  Popup détail
			- Titre
			- Pictogramme
			- Description
			- Contenu riche
- Avantages
	- Images
	- Liste d'avantages
- Rejoignez-nous
	- Titre
	- Contenu riche

#### Bourse aux playlists

 $\overline{a}$ 

- $\degree$  La page est partiellement administrable sur Drupal
- Les contenus sont administrables dans l'admin React

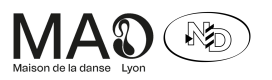

TÉL. +33 (0)4 72 78 18 18 - FAX +33 (0)4 78 75 55 66 | 8 AVENUE JEAN MERMOZ - 69008 LYON - FRANCE | maisondeladanse.com | numeridanse.tv

- Header
	- Visuel
	- Texte riche
- Playlists à l'honneur
	- Carrousel de cartes de playlists
- Playlists
	- Tri par :
		- Ordre alphabétique
		- Date
	- o Listing de cartes de playlists version grand format
		- Carte playlist
		- Bloc de contenu supplémentaire
			- Titre
			- Ajouter aux favoris
			- Partager
			- Auteur
			- Description
			- Nombre de vidéos
			- Durée totale en minute
	- Chargement infini

## Playlist - Détail

 $\overline{a}$ 

- Header / Module principal
	- Player vidéo
		- Actions
	- Titre
	- Auteur
	- Compteur de vidéos (actuel / total)
	- o Actions
		- Précédent
		- Mode présentation
		- Shuffle
		- Répéter
		- Suivant
		- Informations vidéo  $\rightarrow$  Popup de texte
		- Ajouter aux favoris
		- Partager
	- Liste des vidéos
		- Miniature

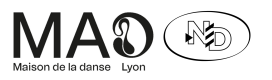

TÉL. +33 (0)4 72 78 18 18 - FAX +33 (0)4 78 75 55 66 | 8 AVENUE JEAN MERMOZ - 69008 LYON - FRANCE | maisondeladanse.com | numeridanse.tv

- **Durée**
- Lieu
- Auteur
- Détails de la vidéo en cours
- $\bullet$  Bouton Créer votre playlist  $\rightarrow$  popup
- Suggestion de playlists
	- Bouton de partage
	- Carrousel de cartes de playlists

Projets participatifs - Listing

Type de contenu sur Drupal

- Header
- Liste

 $\overline{a}$ 

- Image
- Titre

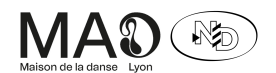

TÉL. +33 (0)4 72 78 18 18 - FAX +33 (0)4 78 75 55 66 | 8 AVENUE JEAN MERMOZ - 69008 LYON - FRANCE | maisondeladanse.com | numeridanse.tv